## Test document.

Test image 1

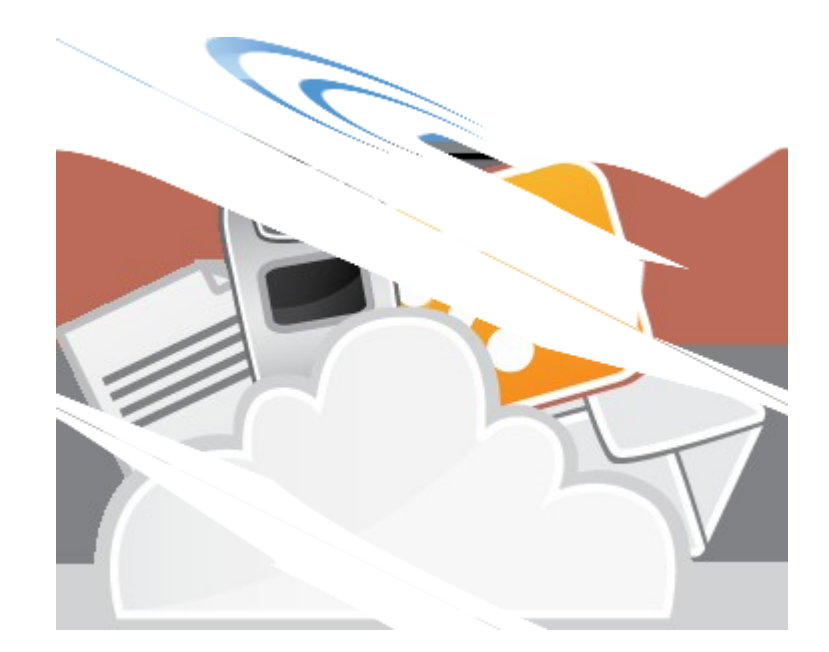

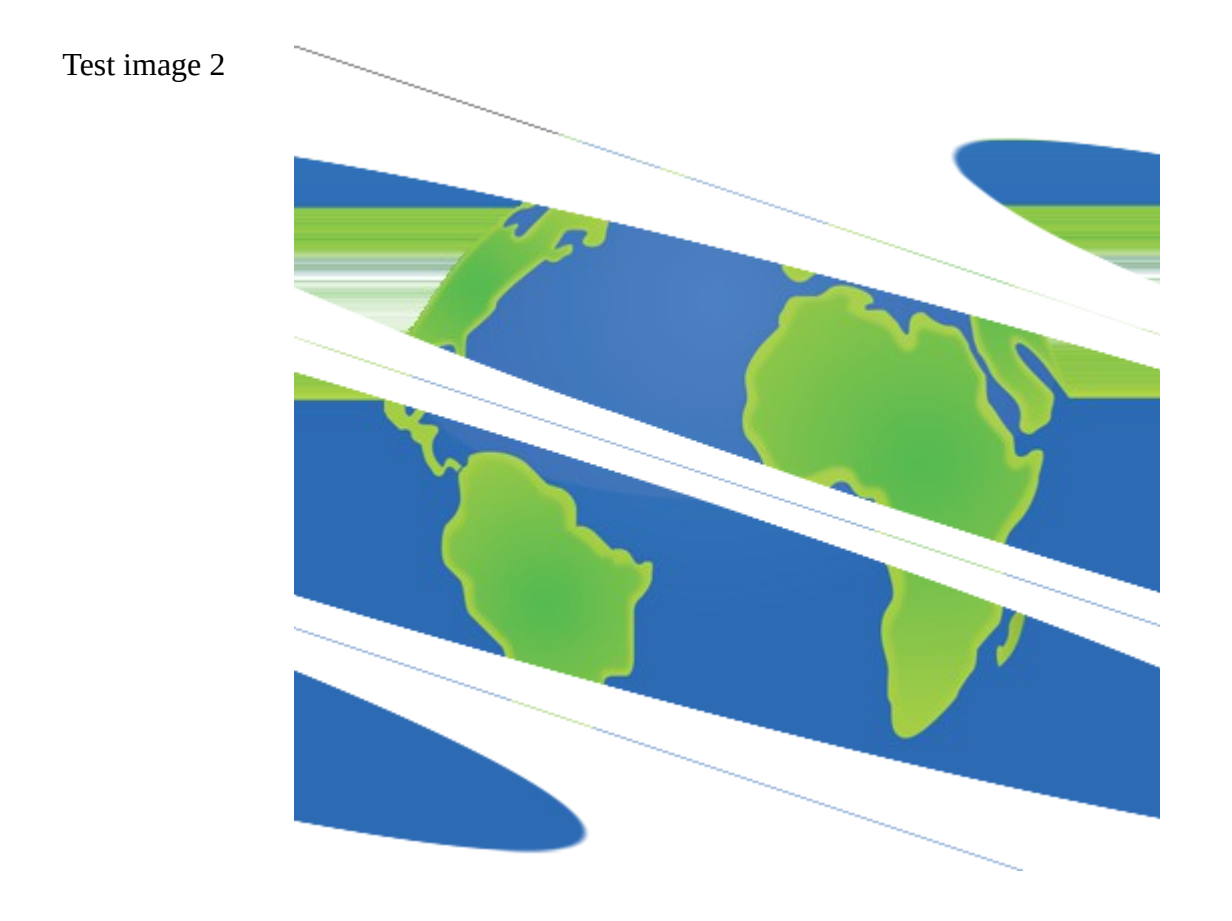